**كلية العمارة والتصميم قسم التحريك والوسائط المتعددة**

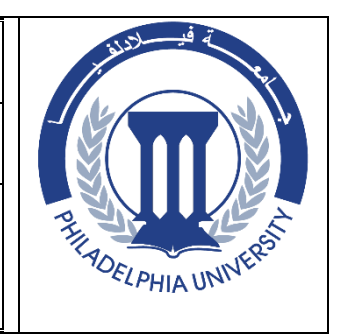

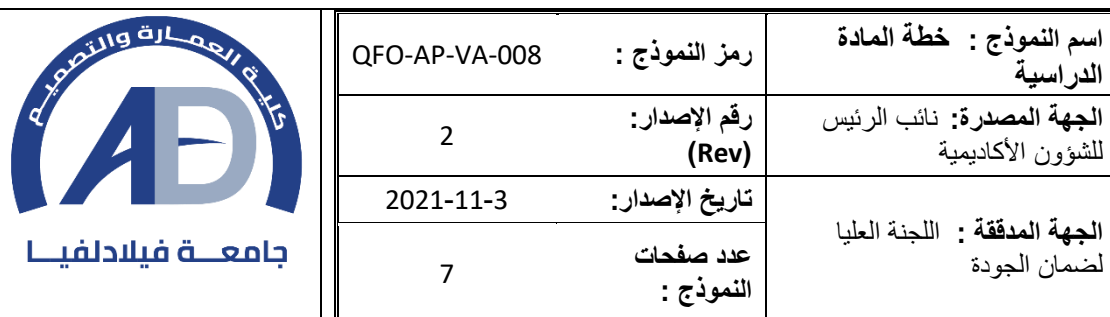

 $\Box$ 

 $\overline{\mathsf{L}}$ 

**معلومات المادة**

| المتطلب السابق         |                       | اسم المادة                                            | رقم المادة |
|------------------------|-----------------------|-------------------------------------------------------|------------|
| 1230241                |                       | التصميم الرقم <i>ي</i><br><b>Digital Design</b>       | 123033300  |
| رقم القاعة             | وقت المحاضرة          | نوع المادة                                            |            |
| هندسة العمارة<br>61406 | ح ۔ ث<br>11:10 -12:51 | متطلب جامعة ◘ متطلب كلية ◘ متطلب قسم إجباري ◘ اختياري |            |

**معلومات عضو هيئة التدريس**

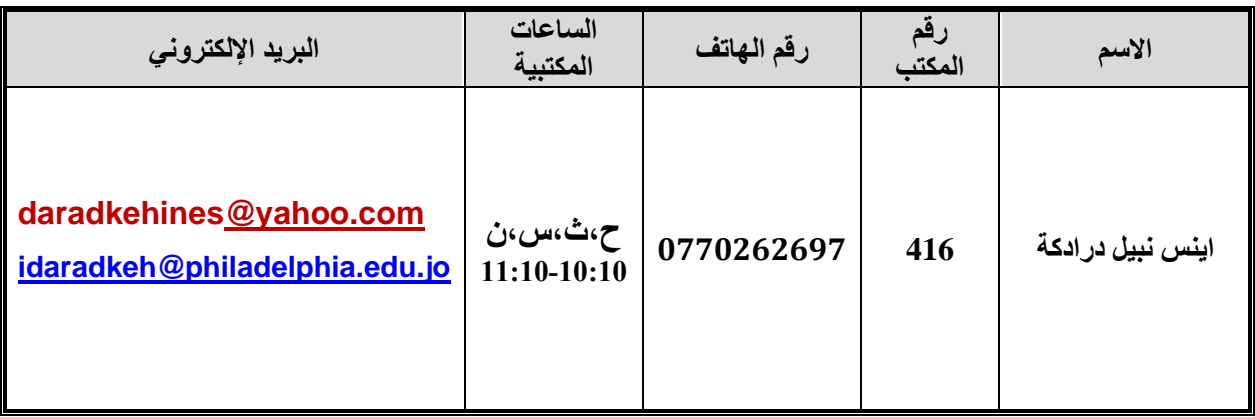

# **نمط التعلم المستخدم في تدريس المادة**

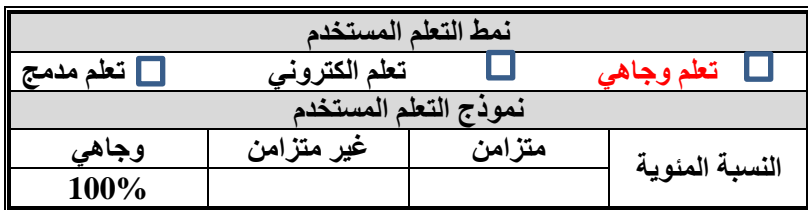

**وصف المادة**

**وصف المادة تتضمن هذه المادة التصميم المتكامل الرقمي سواء كان بشكل ثابت أو متحرك أوتفاعلي وذلك من خالل اختيار مواضيع مختلة تمثل الجوانب الثالثة وتجهيز مفرداتها ودراستها ومن ثم تنفيذها واضافة ما يلزم من مؤثرات صوتية وبصرية والتعرف على طرق اخراجها لمختلف الوسائط** 

| رمز مخرج تعلم<br>المرتبط للبرنامج | مخرجات تعلم المادة                                                                        | الرقم          |  |  |
|-----------------------------------|-------------------------------------------------------------------------------------------|----------------|--|--|
|                                   | المعرفة                                                                                   |                |  |  |
| Kp1                               | معرفة التصميم المتكامل الرقمي سواء كان بشكل ثابت أو متحرك أوتفاعلي.                       | K1             |  |  |
| Kp2                               | معرفة اختيار مواضيع مختلة تمثل الجوانب الثلاثة وتجهيز مفرداتها ودراستها ومن ثم<br>تنفيذها | K2             |  |  |
| Kp3                               | معرفة ما يلزم من مؤثرات صوتية وبصرية والتعرف على طرق اخراجها لمختلف<br>الوسائط .          | K3             |  |  |
|                                   | المهارات                                                                                  |                |  |  |
| Sp1                               | أن يكتسب الطلبة مهارات متعددة في التصميم والإنتاج الرقمي الخاص بالوسائط<br>المتعددة       | S <sub>1</sub> |  |  |
| Sp2                               | أن ينفذ المهارات المتعددة من خلال برامج الحاسوب الخاصة.                                   | S <sub>2</sub> |  |  |
| Sp2                               | أن يكتسب معرفة الجوانب الوظيفية التي يؤديها وأثره على المستخدم والمتلقي على حد            | S <sub>3</sub> |  |  |
|                                   | سواء .<br>الاتجاهات                                                                       |                |  |  |
|                                   | أن يتكون اتجاه لدى الطلبة في متابعة ومشاهدة التصاميم الرقمية.                             | $\mathbf{A1}$  |  |  |
| Ap2                               |                                                                                           |                |  |  |
| Ap2                               | أن يتكون اتجاه لدى الطلبة في تحليل محتوى التصاميم الرقمية.                                | A2             |  |  |
| Ap2                               | أن يتكون اتجاه لدى الطلبة في الاستفادة من النقاط الايجابية في عملية التصميم الرقمي.       | A3             |  |  |

**مخرجات تعلم المادة**

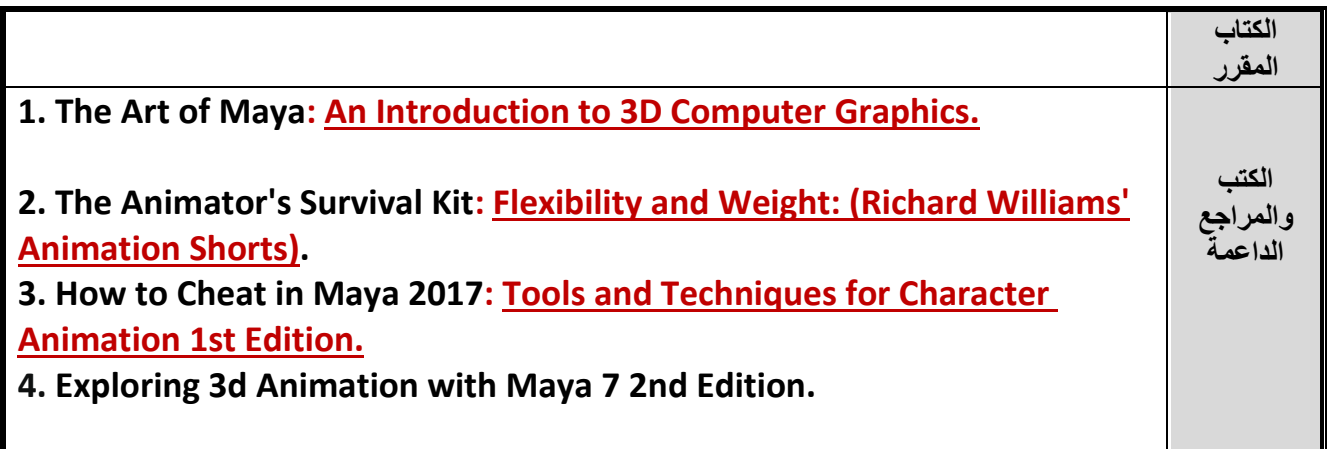

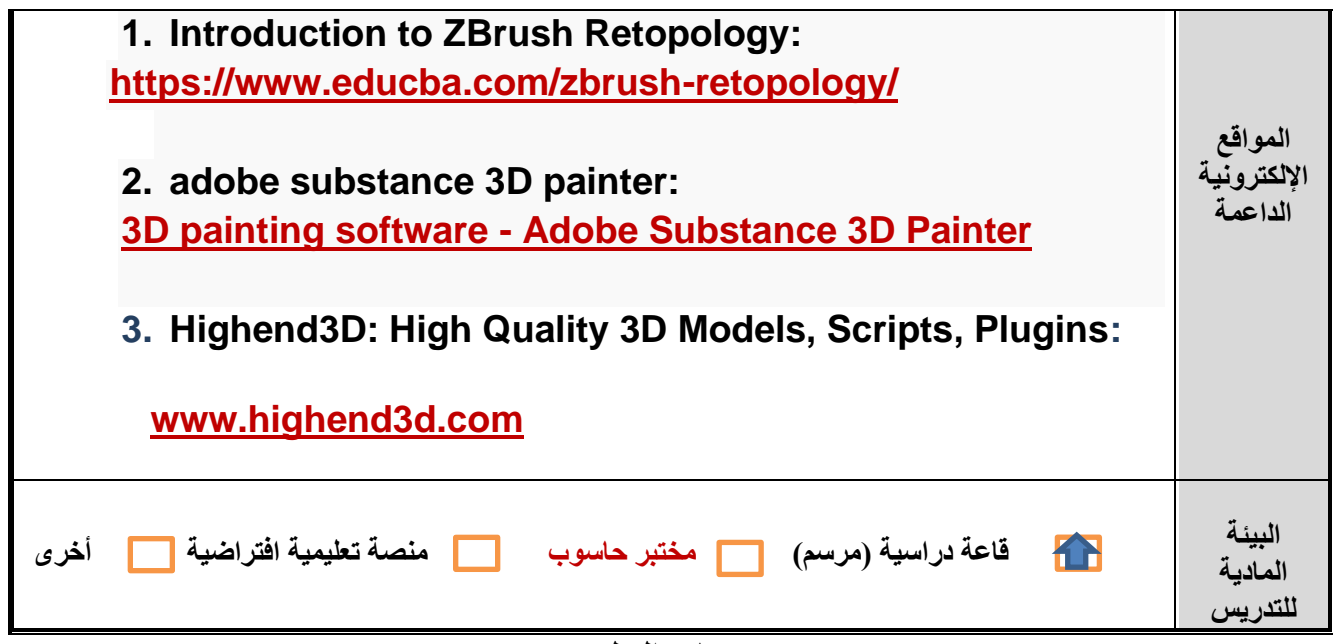

**مصادر التعلم**

**الجدول الزمني للقاء الطلبة والمواضيع المقررة** 

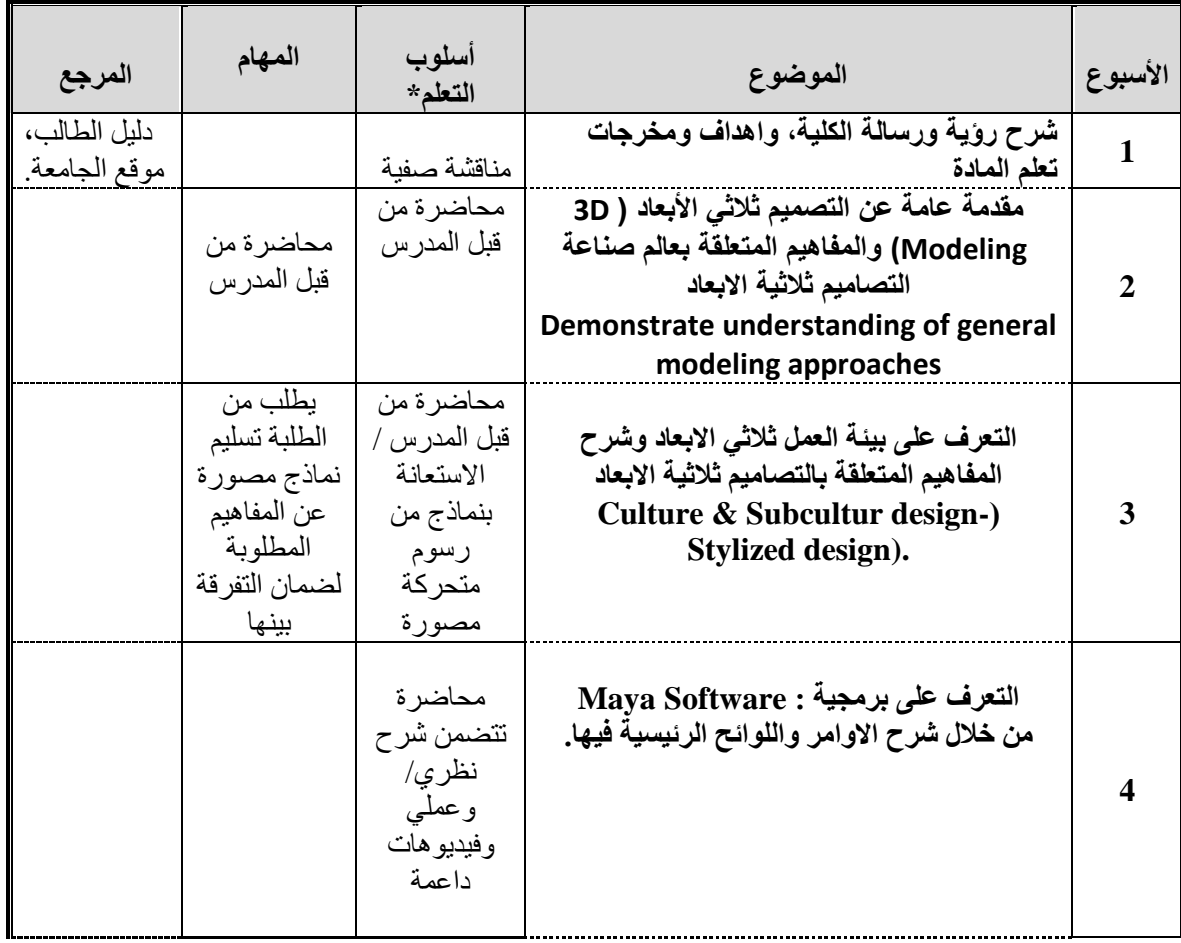

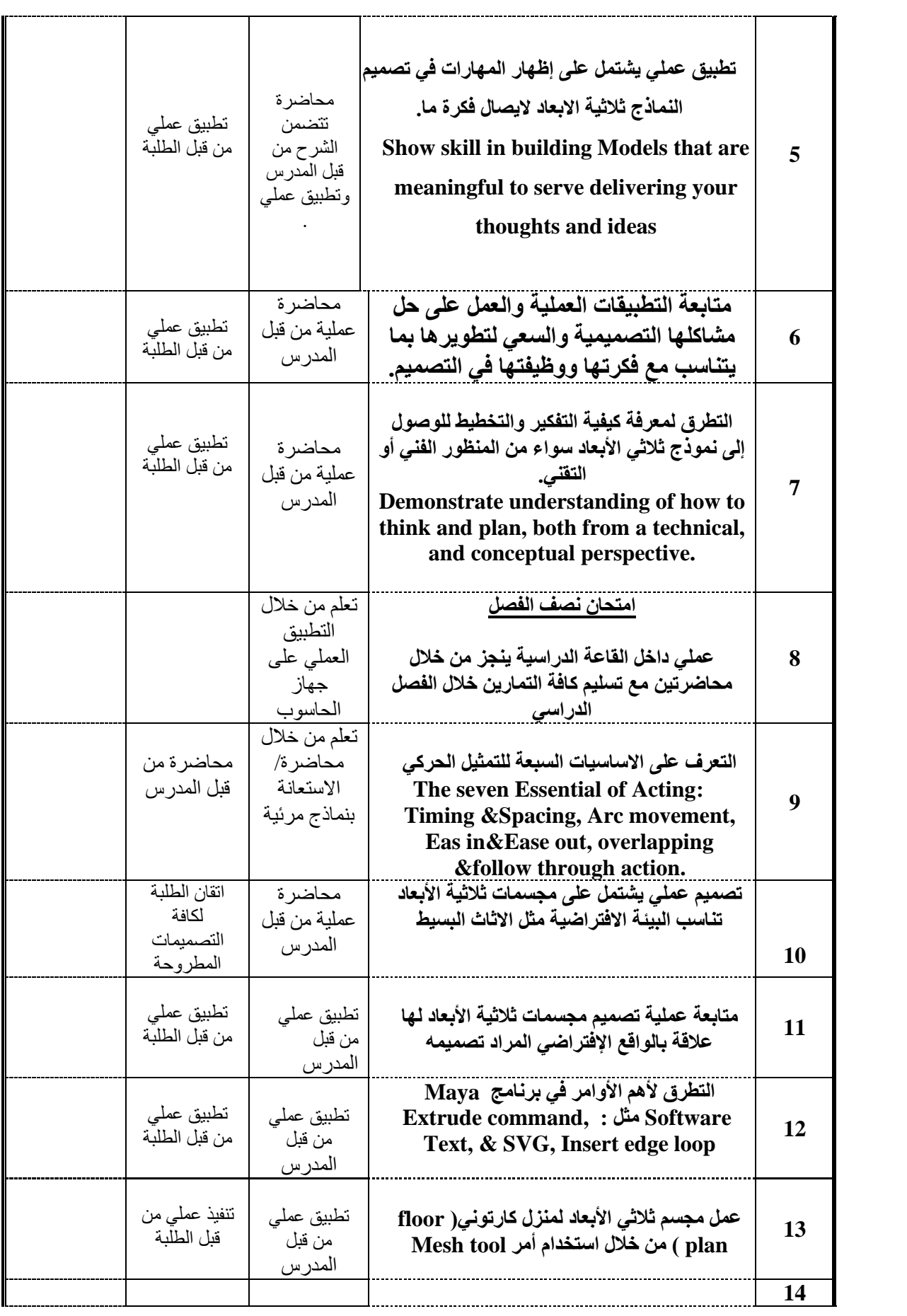

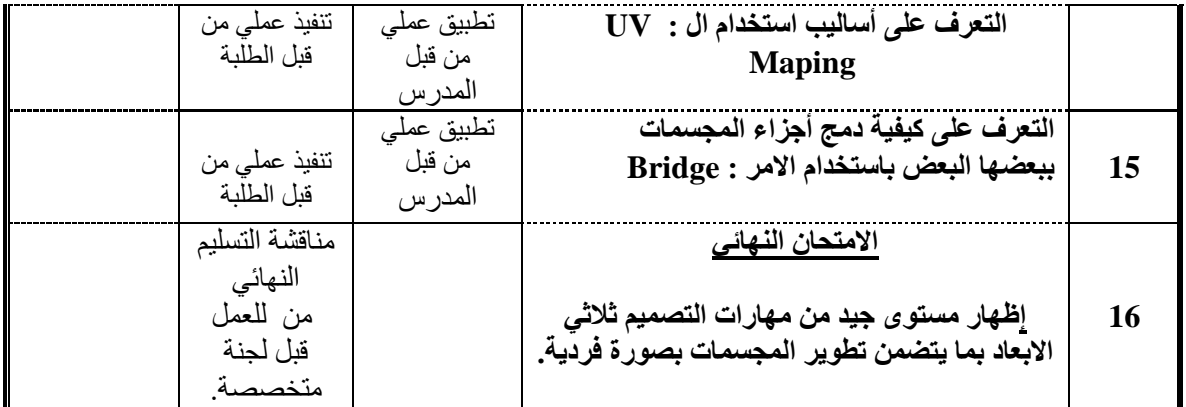

**\*تشممل أسماليب التعلم: محاضمرة، فيديوهات توضميحية، تعلم من خالل الرسمم، تعلم من خالل معاينة للوحات سمرد قصمصمي، تعلم تشاركي، مجموعات نقاش، مناظرات، وغيرها**

#### **مساهمة المادة في تطوير مهارات الطالب**

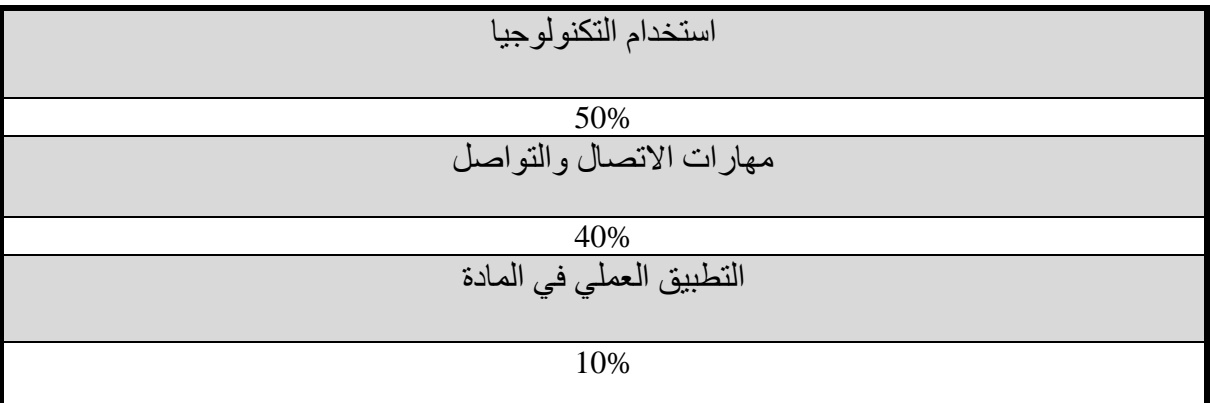

#### أ**ساليب تقييم الطلبة وتوزيع العالمات**

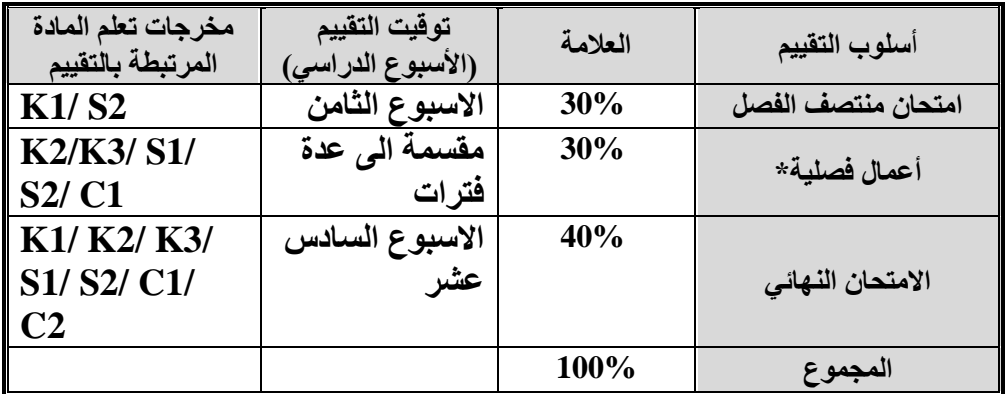

## **مواءمة مخرجات تعلم المادة مع أساليب التعلم والتقييم**

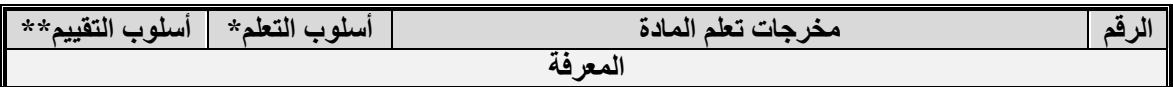

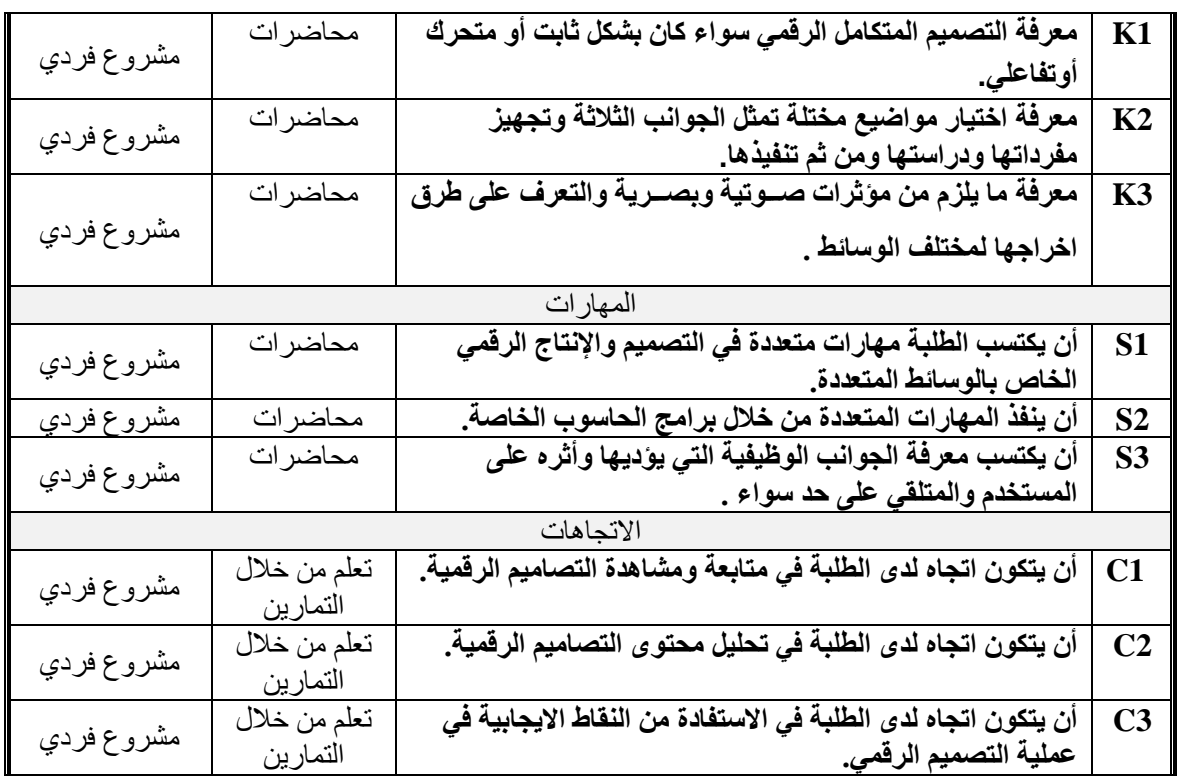

## **سياسات المادة**

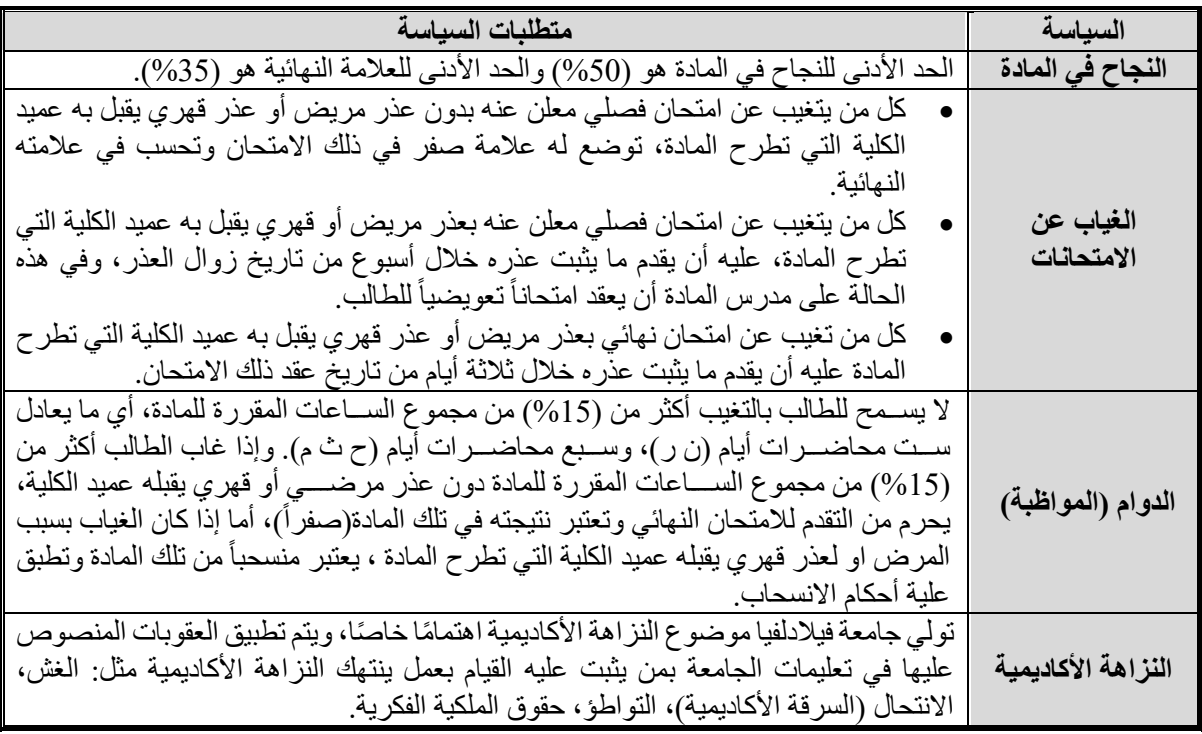

# **مخرجات تعلم البرنامج التي يتم تقييمها في المادة**

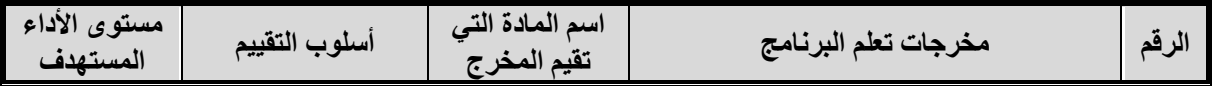

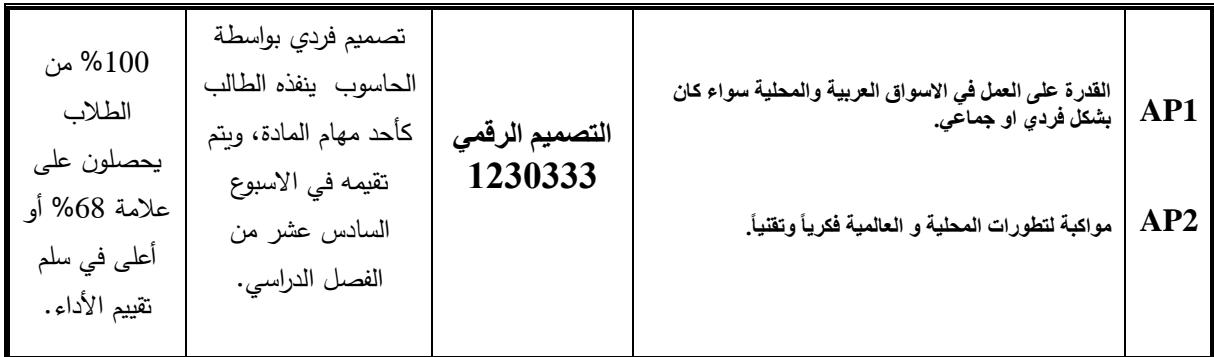

# **وصف متطلبات تقييم مخرجات تعلم البرنامج في المادة**

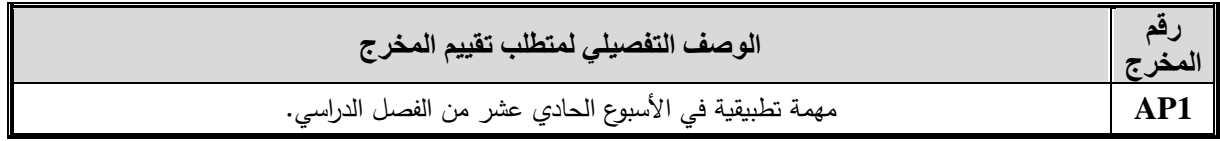

# **سلم تقييم أداء متطلب تقييم مخرجات تعلم البرنامج في المادة**

%100 من الطالب يحصلون على عالمة %68 أو أعلى في سلم تقييم األداء.